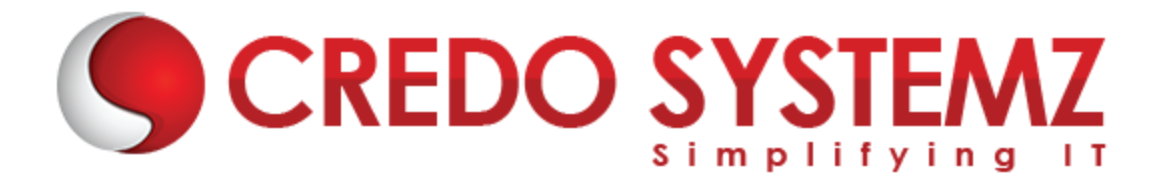

# **JAVA J2EE TRAINING COURSE CONTENT**

# **SECTION 1 : J2EE INTRODUCTION & BASICS OF HTML, CSS & JAVA SCRIPT**

- $\triangleright$  Web Application Basics
- $\triangleright$  Architecture of Web Application
- ▶ Difference between Client Side & Server Side
- What is Browser & Server?
- $\triangleright$  Types of Servers
- ▶ Difference between Web Server and Application Server
- $\triangleright$  Create Web Page using Html
- $\triangleright$  Form Elements
- ▶ Difference between Get & Post
- $\triangleright$  Applying styles using CSS
- $\triangleright$  User Input Validations using Java script
- $\triangleright$  Introduction about Programming Language Paradigms
- $\blacktriangleright$  Java's Magic Bytecode.

# *Real-time Practicals*

*1. Create Registration form and perform validations*

### **SECTION 2 : SERVLET INTRODUCTION & CREATION**

- $\triangleright$  Introduction to serviet
- $\triangleright$  Servlet Life Cycle
- $\triangleright$  Servlet Creation
- $\triangleright$  Developing and Deploying Servlets in Tomcat Containers
- $\triangleright$  Deployment Descriptor (web.xml)
- $\blacktriangleright$  Handling Request and responses

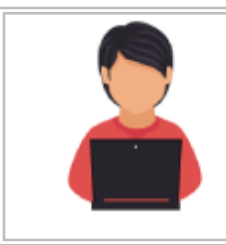

# *Real-time Practicals*

*1. Print Hai! In the first line and print How are You !! in the second line using single print statement. Get the input 10 25 a 1.2 Rama via command line arguments and print the values one by one.*

# **SECTION 3 : SERVLET USAGE**

- $\triangleright$  Servlet Chaining
- $\triangleright$  Sharing information using scopes.
- $\triangleright$  Session Tracking & Management
- $\triangleright$  Dealing with cookies & HTTP Session
- Accessing Database through servlet

# *Real-time Practicals*

- *1. Get the employee number from the user. Fetch employee record based on*
- *employee number from database and display the employee record using Servlet. 2. Perform CRUD operations using servlet.*
- *a. Create the welcome page for add the employee details and view the employee details.*
- *b. If you click view, then it has no display the employee details with edit link and delete link options.*
- *c. If you click edit then it has to display the employee details with update option.*
- *d. If you click delete option then it has to delete the record.*

# **SECTION 4 : SERVLET FILTER AND LISTENER**

- Passing INIT and CONTEXT Parameter
- $\triangleright$  Controlling concurrent access
- ▶ User Authentication
- $\triangleright$  Programming Filter
- $\triangleright$  Filter Mapping
- Servlet Listeners

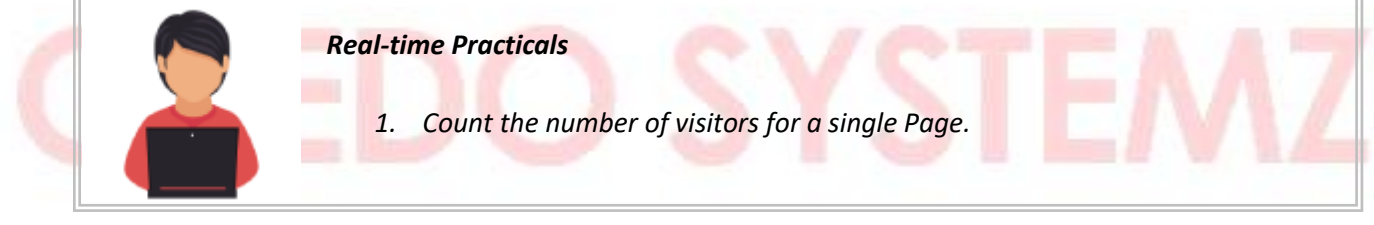

# **SECTION 5 : JAVA SERVER PAGES (JSP)**

- SP Basics
- $\triangleright$  Architecture of JSP
- $\triangleright$  Life Cycle of JSP (Conversion, Compilation)
- $\triangleright$  JSP Building Blocks
- $\triangleright$  Directives
- $\triangleright$  Scripting Elements
- $\triangleright$  Action Tags
- $\triangleright$  JSP Implicit Objects
- $\triangleright$  Exception Handling

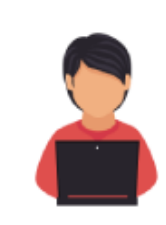

# *Real-time Practicals*

- 1. *Write the method to add 2 numbers in JSP and display the result.*
- 2. *Get the 2 numbers from user via HTML Form. Divide the two numbers and*

*display the result. If the divisor is 0 then throw the exception using JSP.*

# **SECTION 6 : JSP CAPABILITIES**

- S JSP Session Management
- $\triangleright$  Interaction of JSP with Database
- $\blacktriangleright$  Java Bean
- $\triangleright$  Use Bean Tag
- $\triangleright$  Role of JSP in Model-View-Controller 2 framework

# *Real-time Practicals*

1. Get the employee number from user. Fetch the employee record based on employee number database and display the employee record using JSP.

2. Create 3 Pages login, logout and home page. User can't go to home page until the user is logged in. If user is logged out, he need to login again to visit home page. Use Session tracking techniques in JSP.

# **SECTION 7 : JSP SPECIAL FEATURES**

- $\triangleright$  JSP Expression Language
- $\triangleright$  Implicit Objects in Expression Language
- $\triangleright$  Expression Language with Java Collections
- $\triangleright$  Expression Language with Nested Bean Properties
	- **Tag Libraries**
	- Using Custom Tags

# *Real-time Practicals*

*1. Display the Collections and Nested Bean Properties using Expression Language.*

*2. Create the custom Tag that has to display "Hello World" in JSP.*

# **SECTION 8 : ENTERPRISE JAVA BEANS (EJB)**

- $\triangleright$  The Challenge of N-Tier Development
- $\triangleright$  Introduction to EIBs
- $\triangleright$  Session EJBs
- $\triangleright$  Naming and Directory Services

Web: www.credosystemz.com

- $\triangleright$  Entity EJBs
- $\triangleright$  Transactions and Persistence
- $\blacktriangleright$  Java Message Service

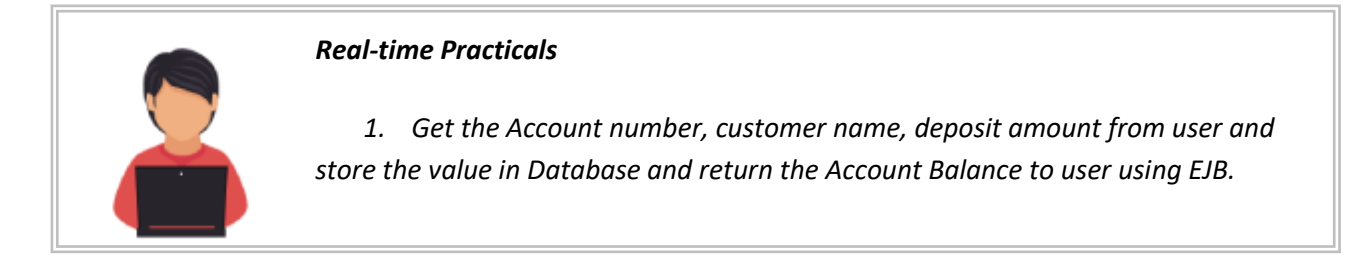

# **SECTION 9 : PATTERNS, JAVA MAIL AND WEB SERVICES**

- Java Mail API
- $\blacktriangleright$  Patterns
- $\blacktriangleright$  Integrating with External Resources
- $\triangleright$  SOAP and REST web services

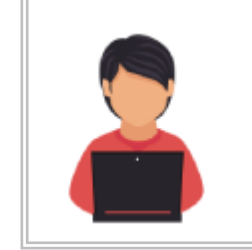

*Real-time Practicals*

1. *Write a program to send Email through Gmail Server with SSL.*

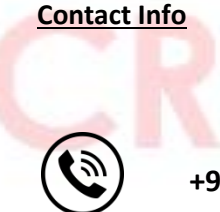

**+91 9884412301 | +91 9884312236 Know more about [JAVA J2EE](https://www.credosystemz.com/java-training/java-j2ee-training-chennai/?utm_source=coursepdf&utm_medium=referral&utm_campaign=coursepdf%20traffic)**

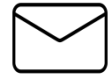

**info@credosystemz.com**

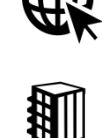

**New # 30, Old # 16A, Third Main Road, Rajalakshmi Nagar, Velachery, Chennai (Opp. to MuruganKalyanaMandapam)**

# **[BOOK A FREE DEMO](https://www.credosystemz.com/java-training/java-j2ee-training-chennai/?utm_source=coursepdf&utm_medium=referral&utm_campaign=coursepdf%20traffic)**